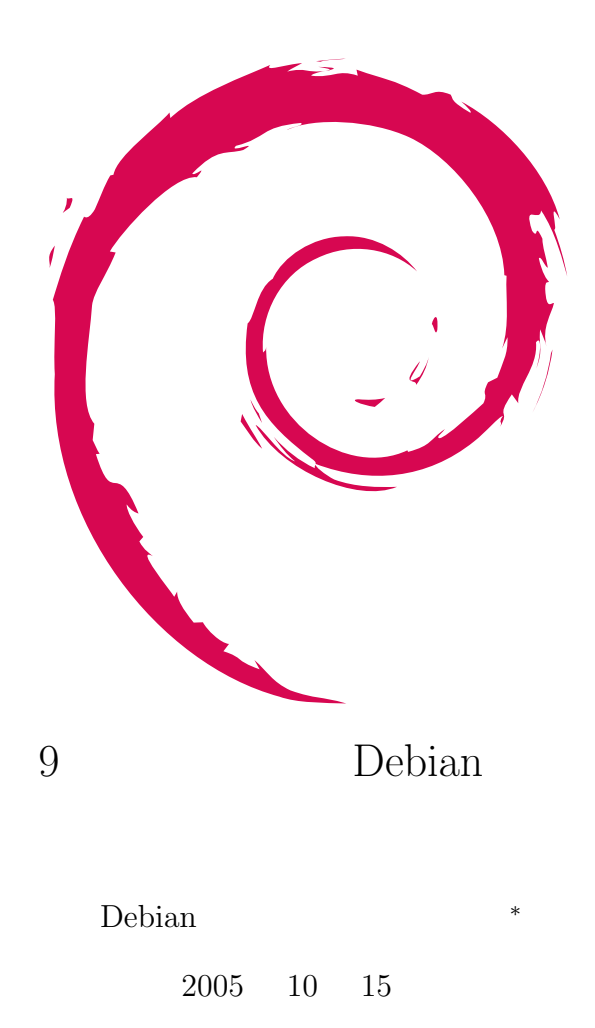

*<sup>∗</sup>* Debian Project Official Developer

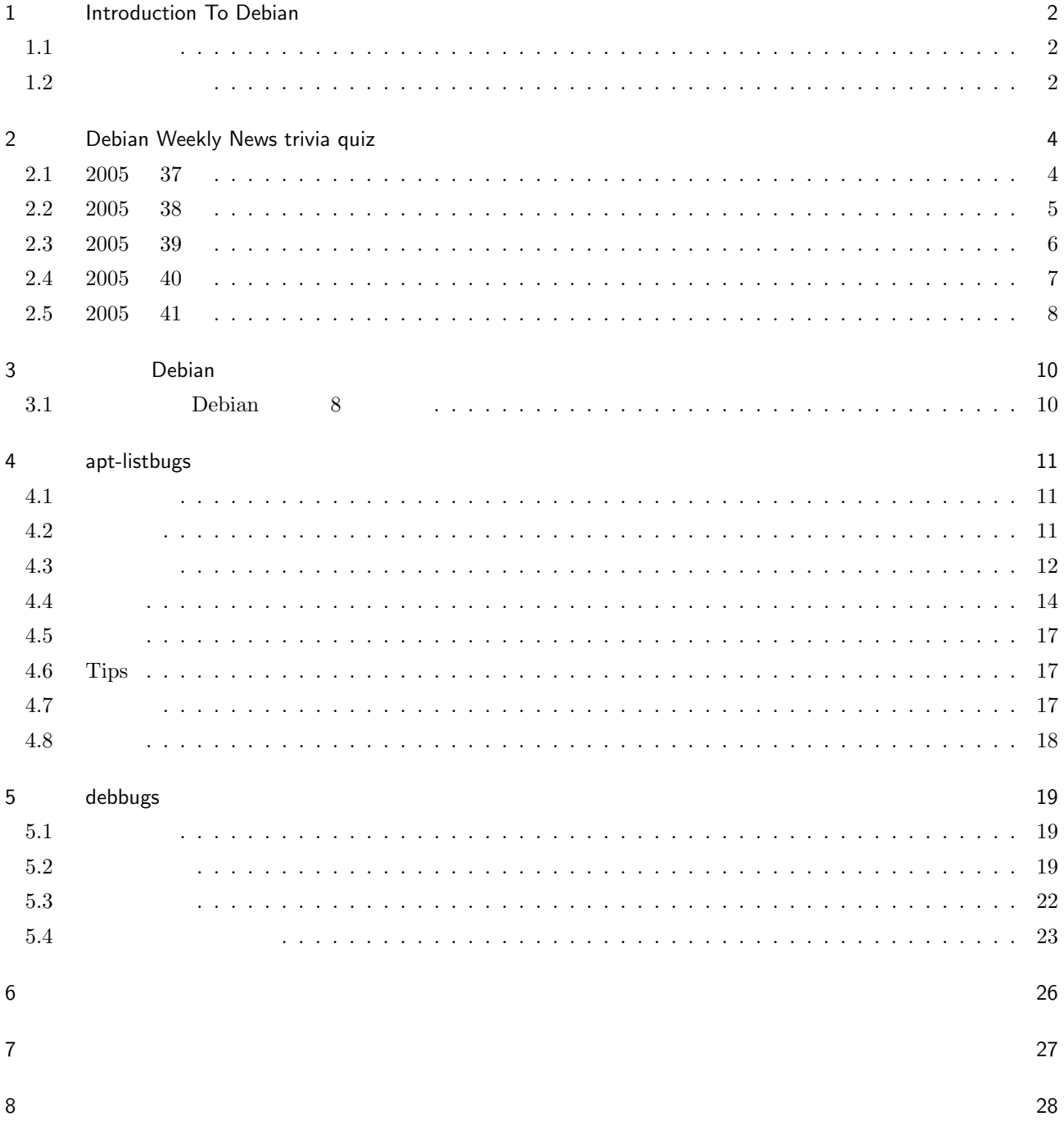

# 1 Introduction To Debian

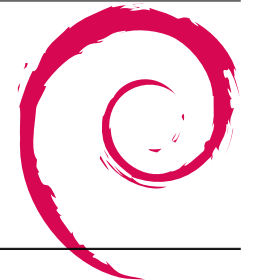

<span id="page-2-0"></span>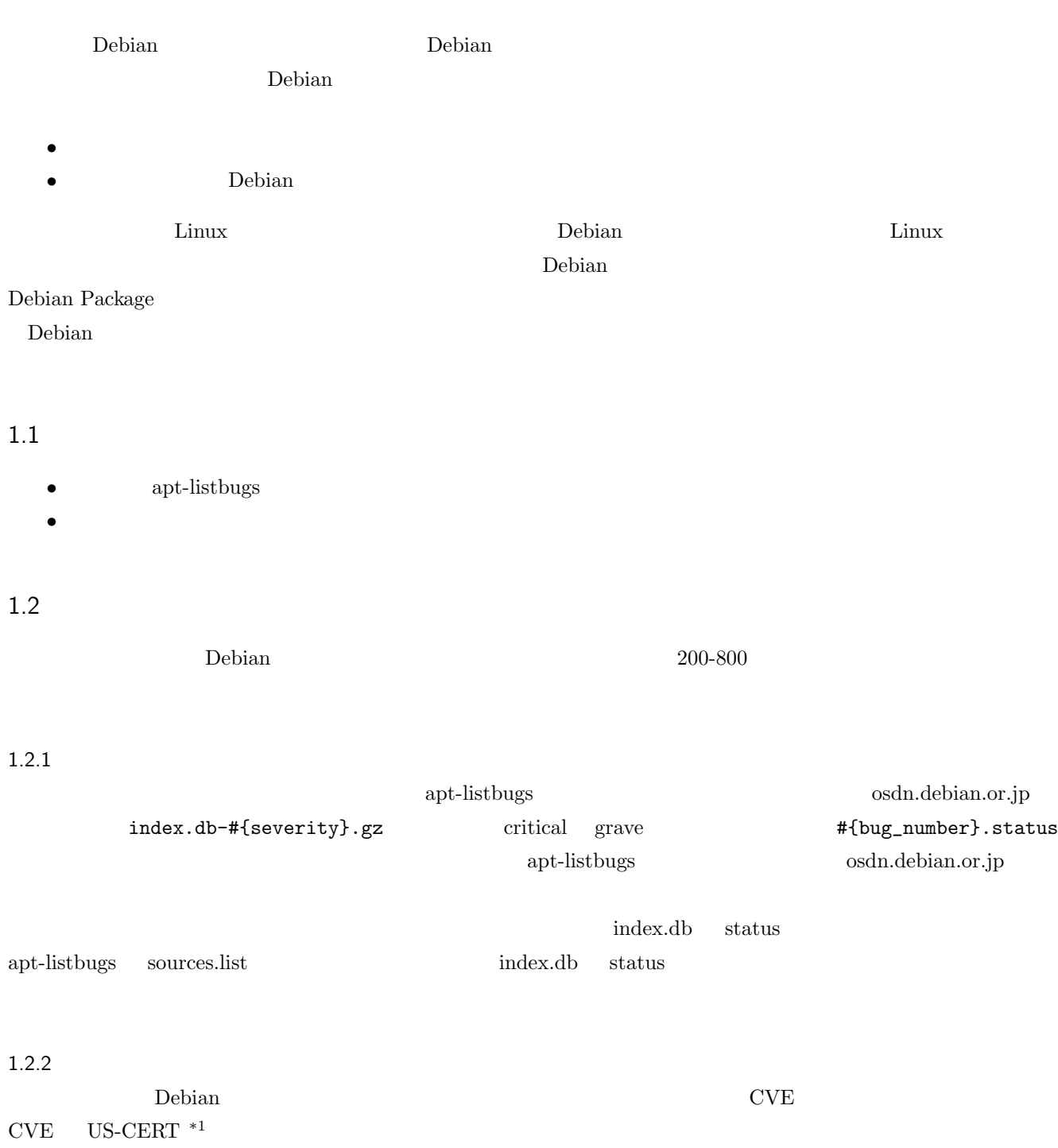

 $\overline{11}$  US-CERT http://www.us-cert.gov/aboutus.html

The United States Computer Emergency Readiness Team (US-CERT) is a partnership between the Department of Homeland Security and the public and private sectors. Established in 2003 to protect the nation's Internet infrastructure, US-CERT coordinates defense against and responses to cyber attacks across the nation.

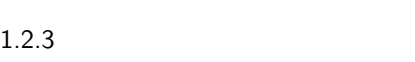

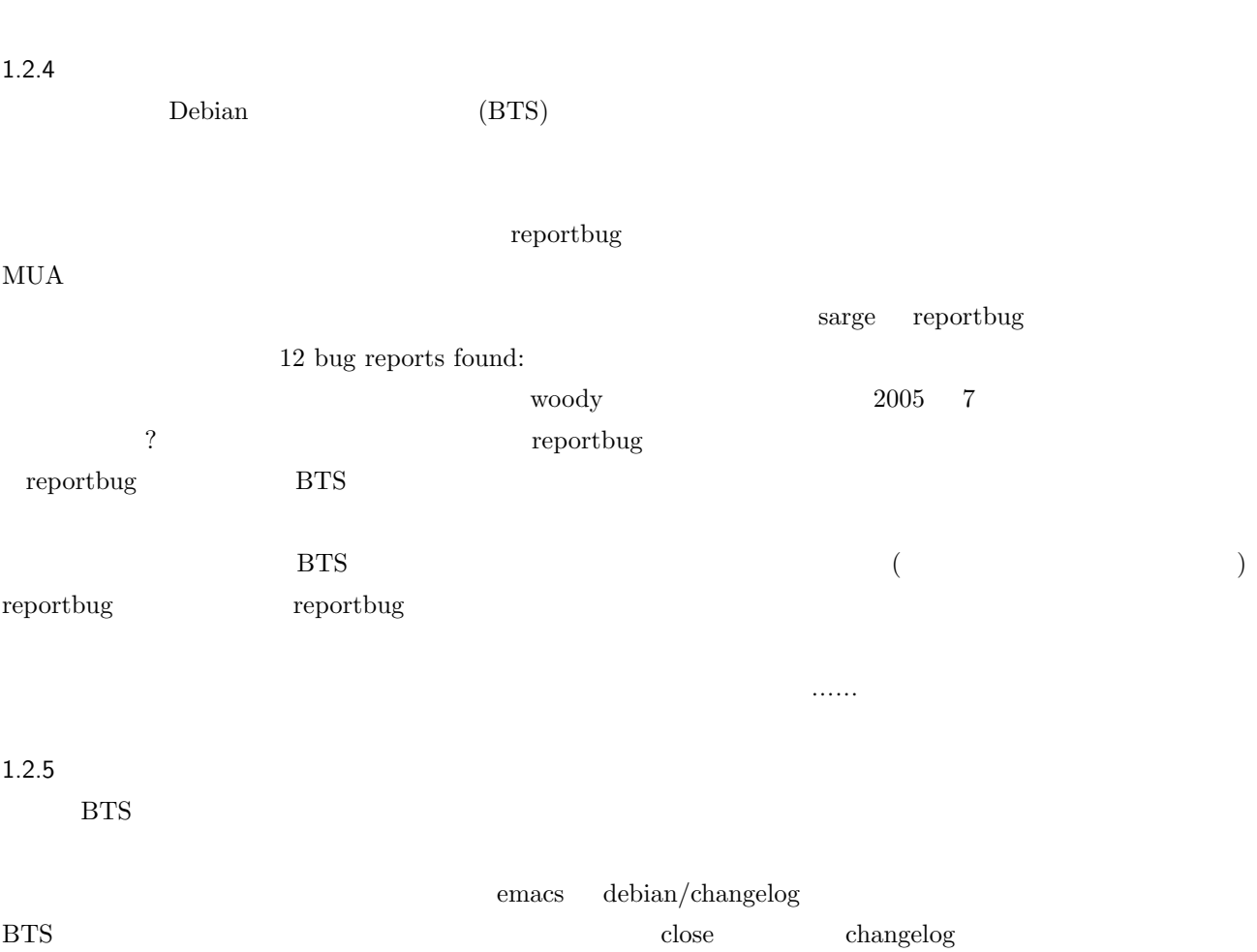

## 2 Debian Weekly News trivia quiz

<span id="page-4-0"></span>Debian Weekly News (DWN) Bebian Debian Weekly News.

DWN  $DWN$ 

2.1 2005 37  $2005$  9 13  $1.$ A CSS **B DHTML**  $\rm C$  XHTML 2. Debian UK  $\mathbf A$  $B$  UK C Debian 2009 Debian 2009 Debian 2009 Debian 2009 Debian 2009 Debian 2009 Debian 2009 Debian 2009 Debian 2009 Debian 2009 Debian 2009 Debian 2009 Debian 2009 Debian 2009 Debian 2009 Debian 2009 Debian 2009 Debian 2009 Debi

 $3.$ A Debian sarge  $2 \quad 3000$ B Debian sarge C Debian sarge

4. Joey Hess testing security A secure-testing.debian.net B security.debian.org C security.debuan.org

 $5. /usr/doc$ A 100 B 200  $\rm C$ 500

6. planet.debian.org  $A\big| \text{blog}$  $\,$ B  $\mathbf C$  blog  $\mathbf C$ 

<span id="page-5-0"></span>7.  $/\text{usr}/\text{share}/\text{doc}/$  /examples/  $\bf A$  $\mathbf B$ C /usr/share  $\sum$ 8. sponsors.debian.net  $\mathbf A$ B Debian Debian  $\Box$  $\rm\thinspace C$  $1.0$   $1.0$  dpkg  $A$   $\sim$   $1.0$   $\degree$  beta3  $\bar{B}$  $\mathbf C$  $10.$  $\mathbf A$  $\, {\bf B}$ C katie  $\,$ 11. BTS A tagtag  $\overline{B}$ C usertag 2.2 2005 38  $2005\quad \, 9\quad \, 20$ 12. David Moreno Garza wnpp close A 729  $B$  100  $C$  123 13. International Conference on Open Source Systems  $\mathbf A$  $\rm\,B$  $\rm C$ 14. Frank Lichtenheld non-free

<span id="page-6-0"></span>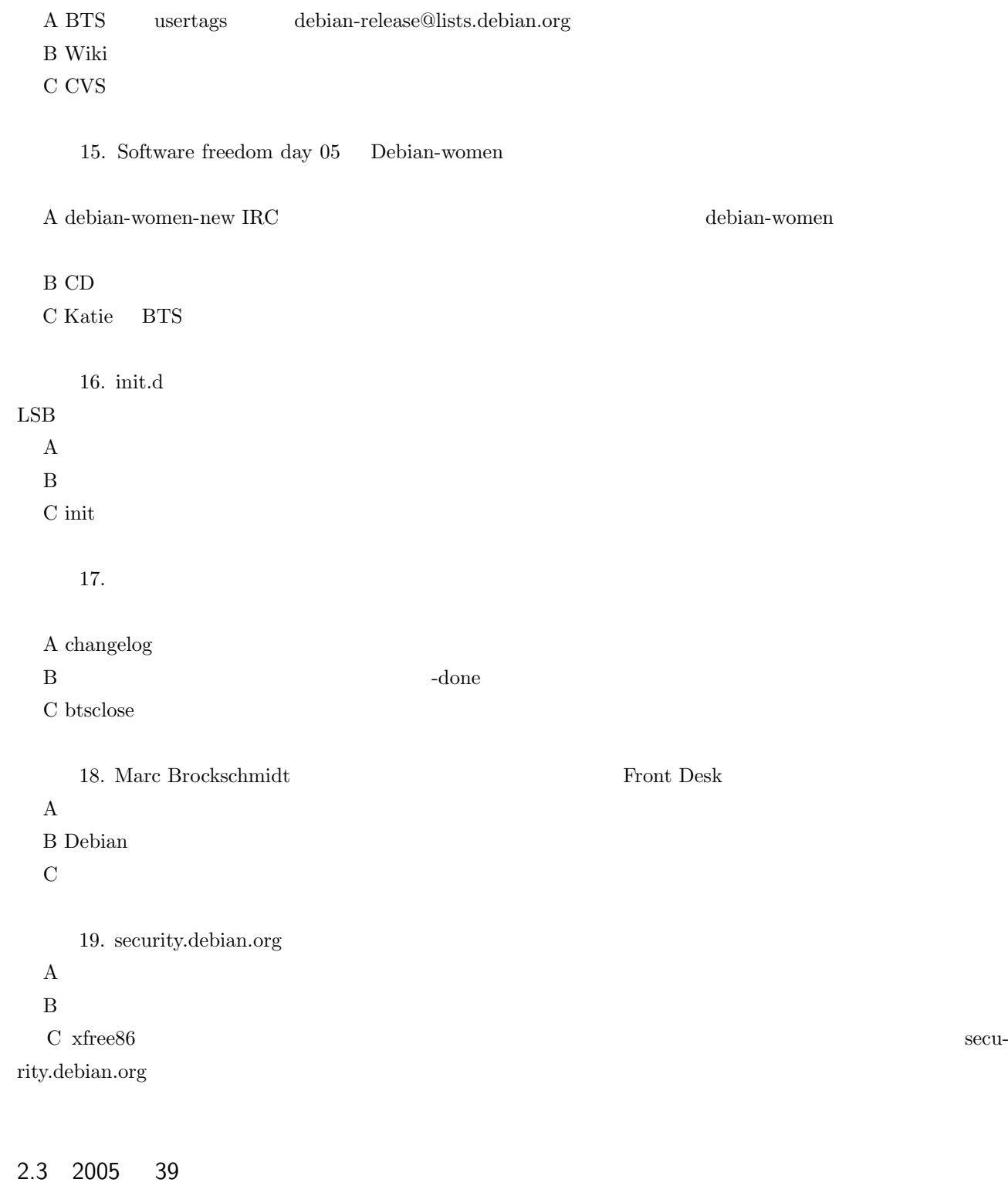

6

 $2005$  9 27

 $C$  DVD

20. Ben Hutching Debconf

 $\mathbf A$ 

 $\mathbf B$ 

21. wiki.debian.org

<span id="page-7-0"></span>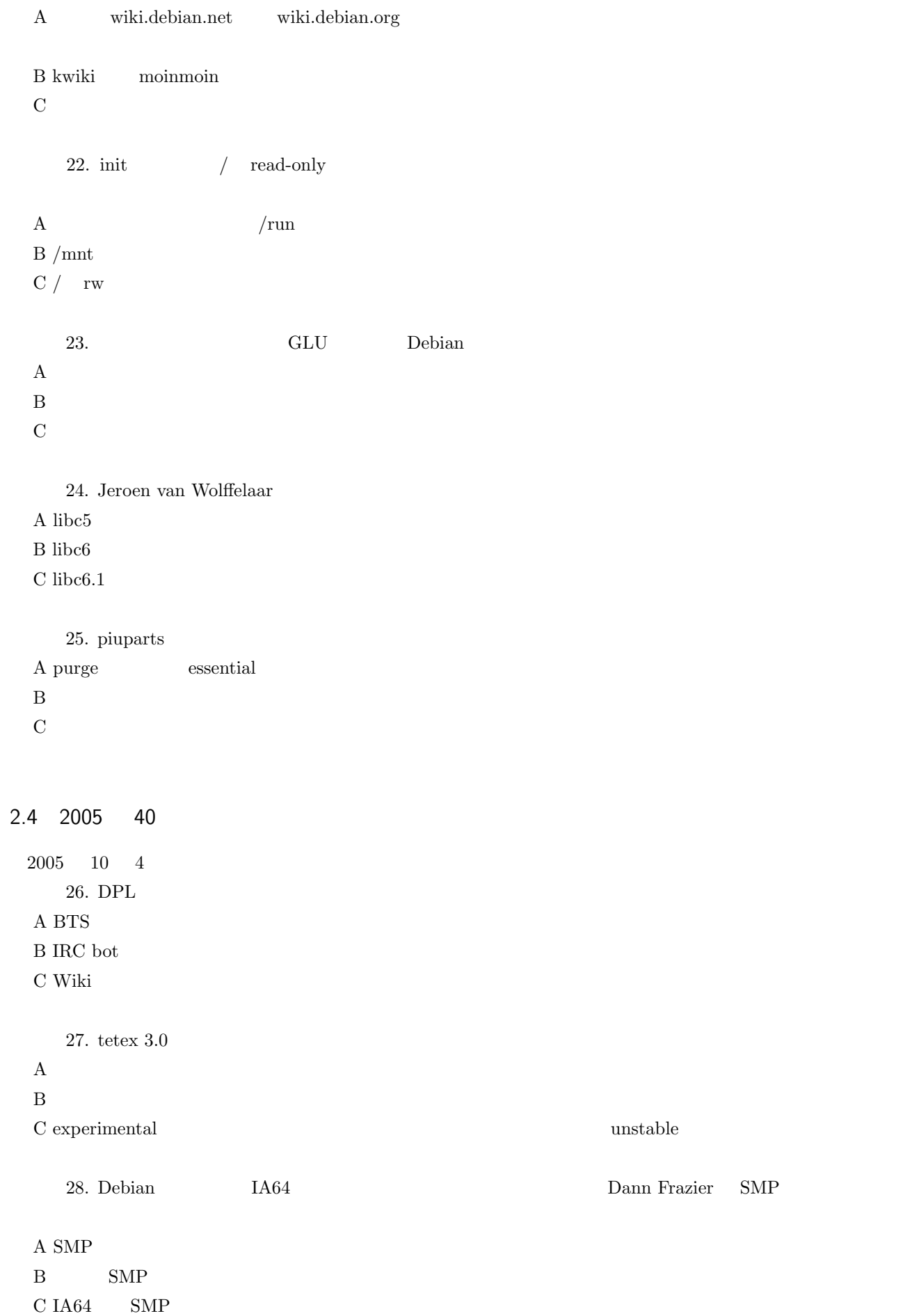

<span id="page-8-0"></span>29. Wolfgang Borgert planet.debian.org  $\sim$ 

 $\rm A$ 

B blog that the state  $\mathbf x$  blog that the state  $\mathbf x$  is the state  $\mathbf x$  of  $\mathbf x$  is the state of  $\mathbf x$  is the state of  $\mathbf x$  is the state of  $\mathbf x$  is the state of  $\mathbf x$  is the state of  $\mathbf x$  is the state of  $\mathbf x$ 

C planet.debian.org  $\,$ 

30. pbuttonsd /dev/input/eventXX A makedev  $32$   $4$  $\, {\bf B} \,$  USB  $\mathbf C$ 

2.5 2005 41

 $2005$  10 11 31. Debian security  $\rm A$  $\mathbf B$  $\rm C$ 

32. Carlos Parra Camargo

A Wiki  $\sim$ **B** Wiki

C Wiki

33. mozilla  $1.7.8$ A  $1.7.10$   $1.7.8$  $\mathbf B$  $\rm\,C$  disable

34. chroot chroot  $\frac{1}{2}$ A FUSE shadow etc B LDAP C rm /etc/passwd

#### $35.$

 $\bf{A}$ B apt-src

 $\rm C$ 

36. Jurij Smakov

- A Debian Users Handlebook: Debian
- B Debian Developers Handlebook: Debian Developer  $% \mathcal{A}$
- C Debian Linux Kernel Handbook: Debian

## 3 Debian

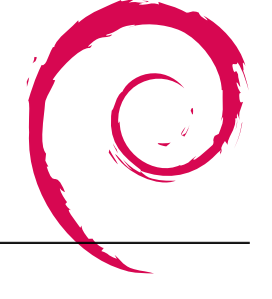

## <span id="page-10-0"></span>3.1 Debian 8

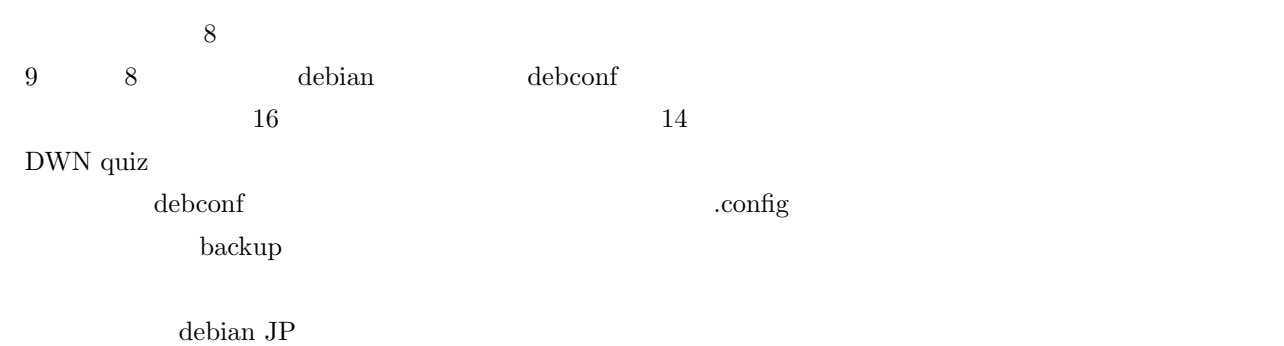

# 4 apt-listbugs

<span id="page-11-0"></span>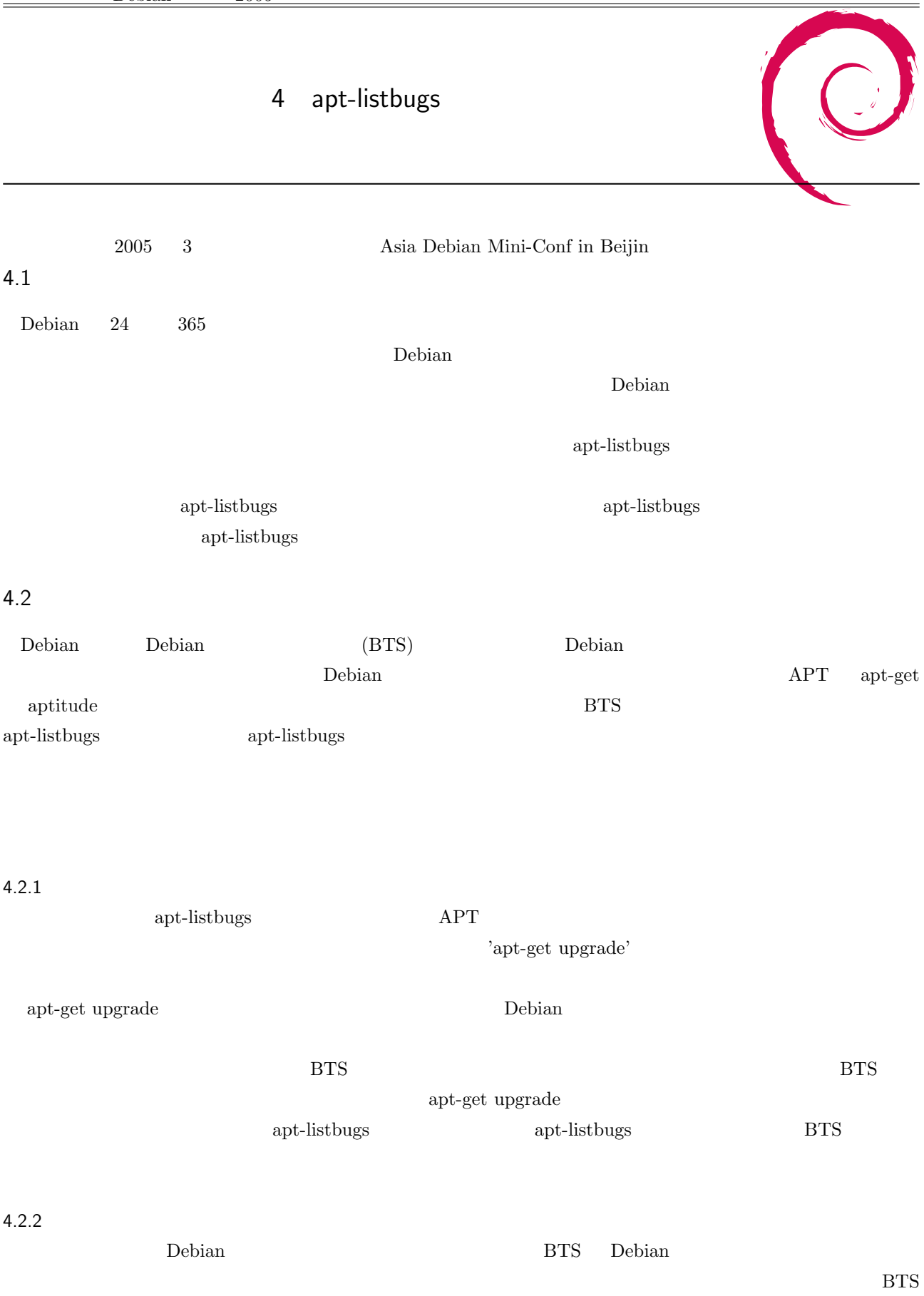

<span id="page-12-0"></span> $\operatorname{apt-list bugs}$ 

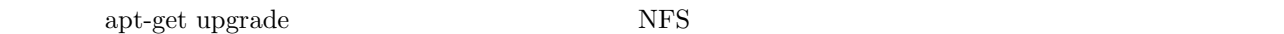

### 4.3.1 CGI

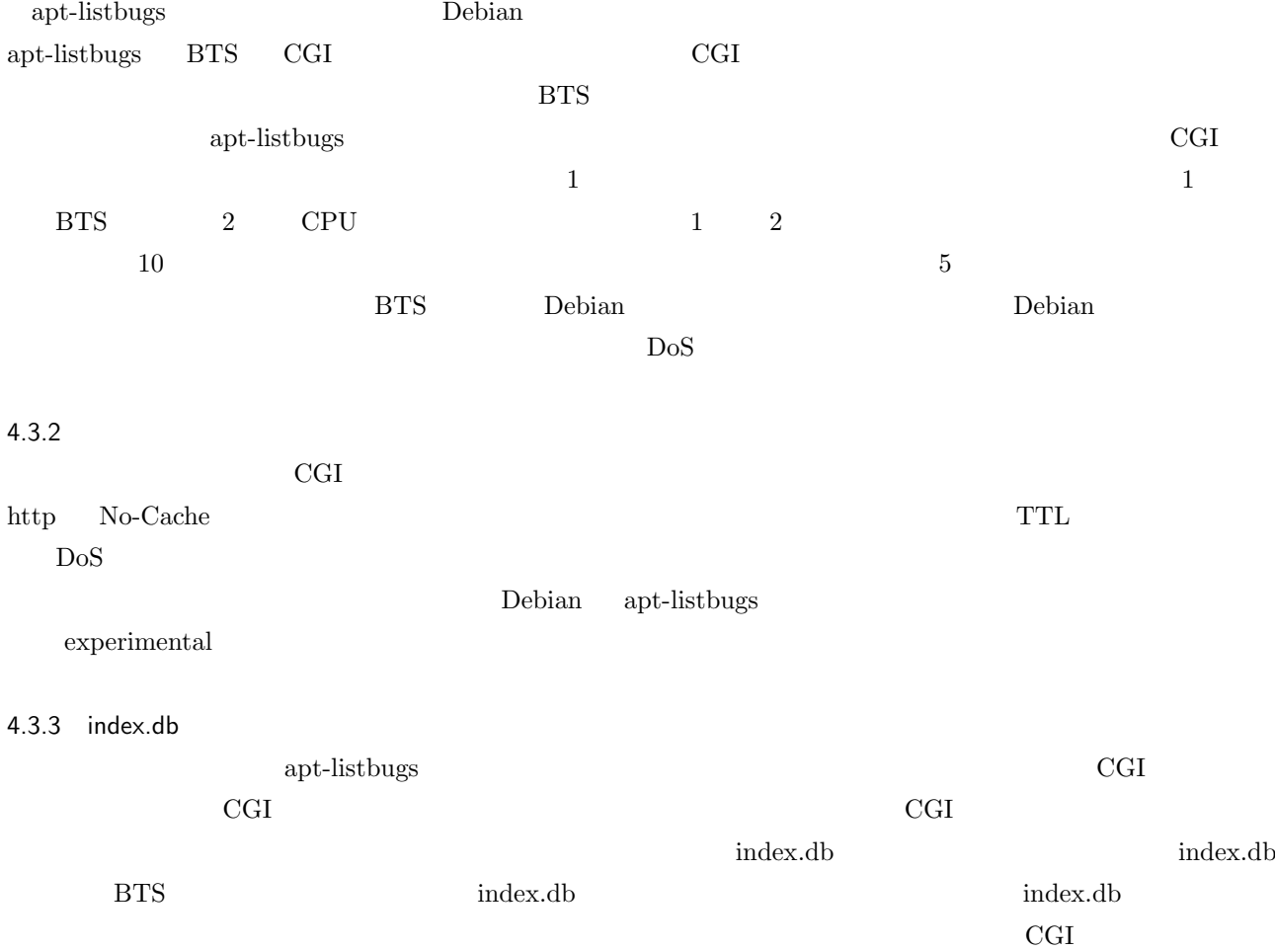

index.db critical grave index.db

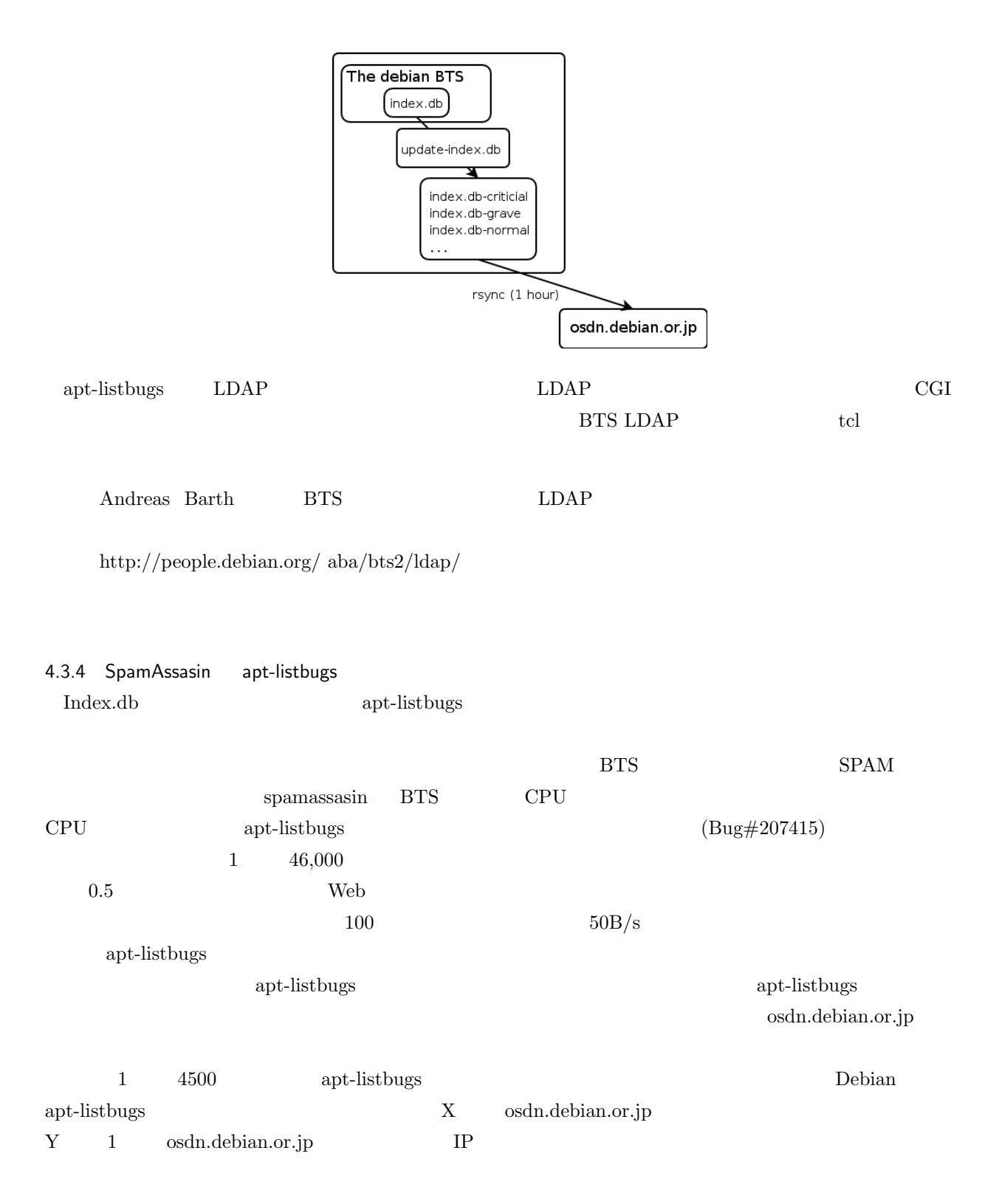

<span id="page-14-0"></span>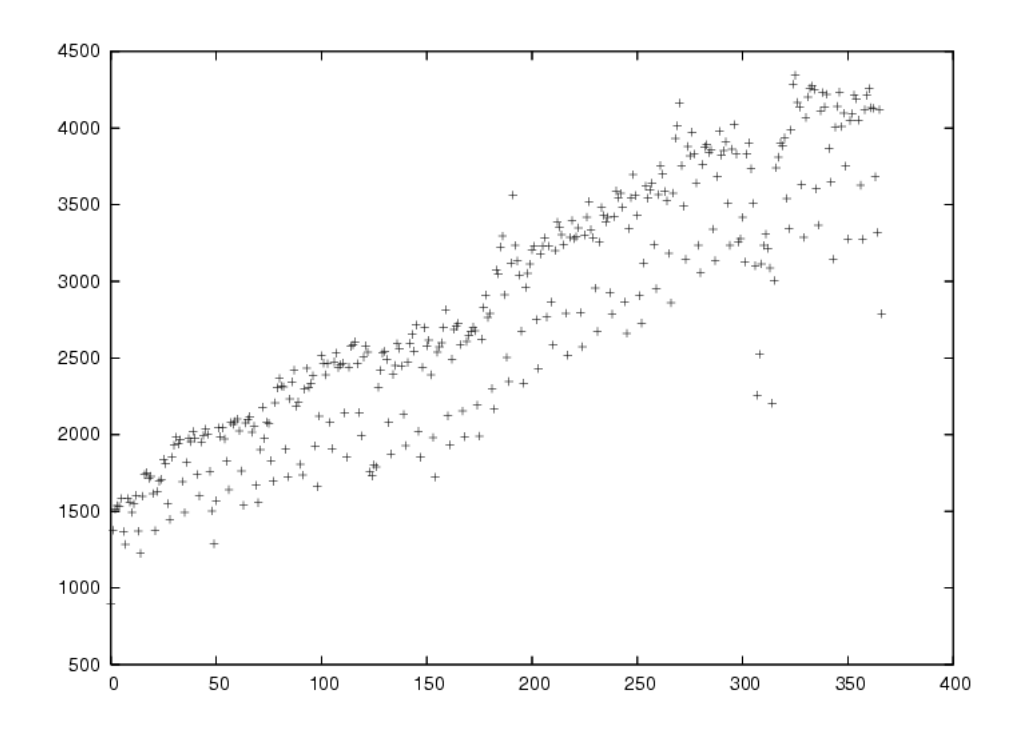

apt-listbugs  $\qquad \qquad$  Ruby  $\qquad$ 

- \* Acquire
- \* HTTP
- \* File
- \* Parser
- \* CGI
- \* Index
- \* DSA
- \* ReleaseCritical
- \* Bug
- \* Factory
- \* PackageFactory
- \* StatusFactory
- \* BugsFactory
- \* Viewer
- \* SimpleViewer
- \* RSSViewer

## 4.4.1 Acquire

 $\rm Acquire$ 

 $HTTP$  http File the transfer that the state  $\mathbb{F}_2$  is the state of  $\mathbb{F}_2$  is the state of  $\mathbb{F}_2$  is the state of  $\mathbb{F}_2$  is the state of  $\mathbb{F}_2$  is the state of  $\mathbb{F}_2$  is the state of  $\mathbb{F}_2$  is the state of  $\mathbb{F}_$ 

#### 4.4.2 Parser

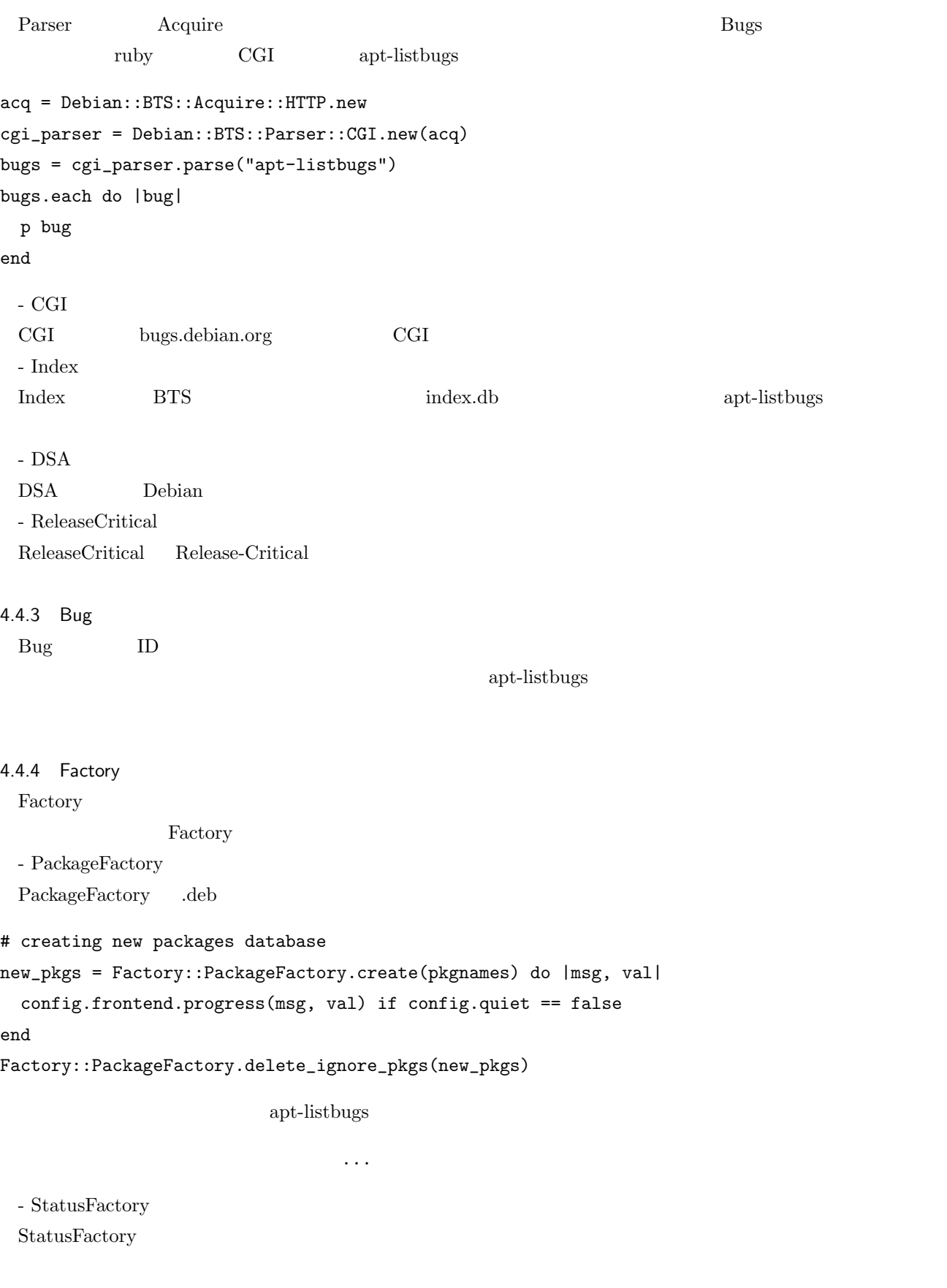

 $\ldots$ ...

- BugsFactory BugsFactory Bug  $\alpha$ 

バグレポートを取得しています...

 $\rm{BugsFactory}$ 

```
4.4.5 Viewer
  Viewer
 - SimpleViewer
 SimpleViewer
critical bugs of cron (3.0pl1-86 -> 3.0pl1-87) <done>
 #282722 - Network install of Debian Woody Alpha - cron corrupt on debian servers ?
grave bugs of strace (4.5.8-1.2 \rightarrow 4.5.9-1) <done>
 #294172 - strace - builds no s390 binary
grave bugs of gaim (1:1.1.2-3 \rightarrow 1:1.1.3-1) <done>
 #295904 - gaim: 1.1.3-1: dies with SIGABRT on startup
grave bugs of reportbug (3.7.1 -> 3.8) <done>
 #295853 - reportbug includes sensitive information in report
grave bugs of cdbs (0.4.26-4 \rightarrow 0.4.27-1) \langle open \rangle#295884 - cdbs: Changes control file to add new build dependency.
grave bugs of libdb4.3 (4.3.27-1 \rightarrow 4.3.27-2) <open>
 #294163 - libdb4.3: build failed on hppa
Summary:
 strace(1 bug), gaim(1 bug), cron(1 bug), cdbs(1 bug), libdb4.3(1 bug), reportbug(1 bug)
Are you sure you want to install/upgrade the above packages? [Y/n \mid ?/...]
```
- RSSViewer

RSSViewer RSS (Really Simple Syndication)

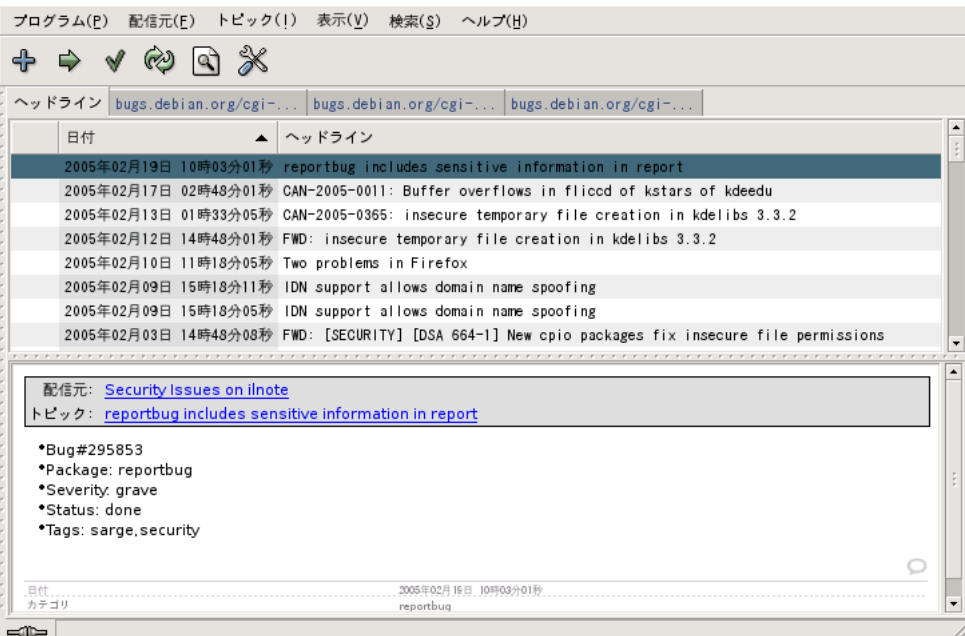

<span id="page-17-0"></span>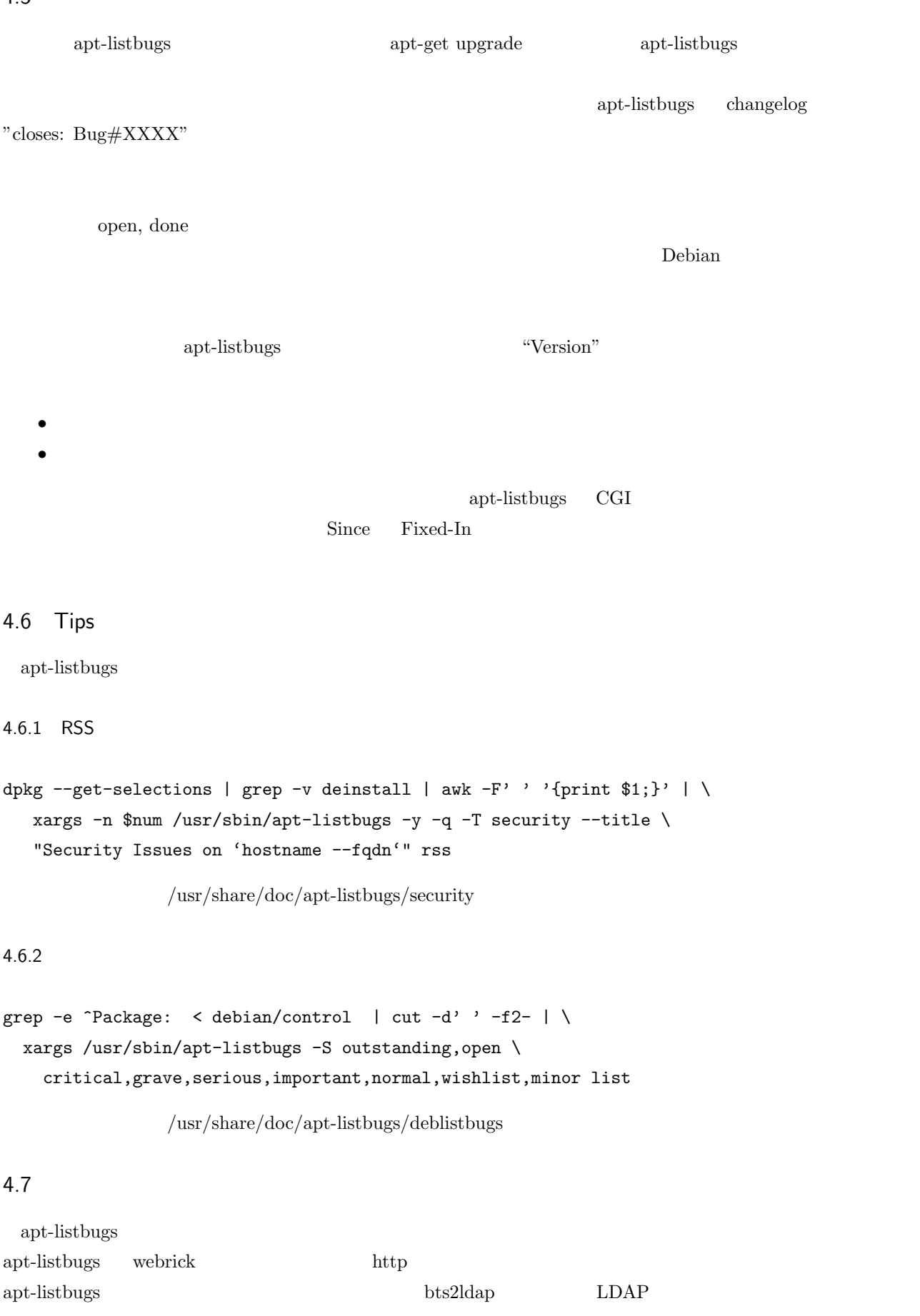

- <span id="page-18-0"></span>*•* Debian - http://debian.org/
- *•* Debian Bug Tracking System http://bugs.debian.org/
- *•* http://lists.debian.org/debian-devel/2003/08/msg02376.html

<span id="page-19-0"></span>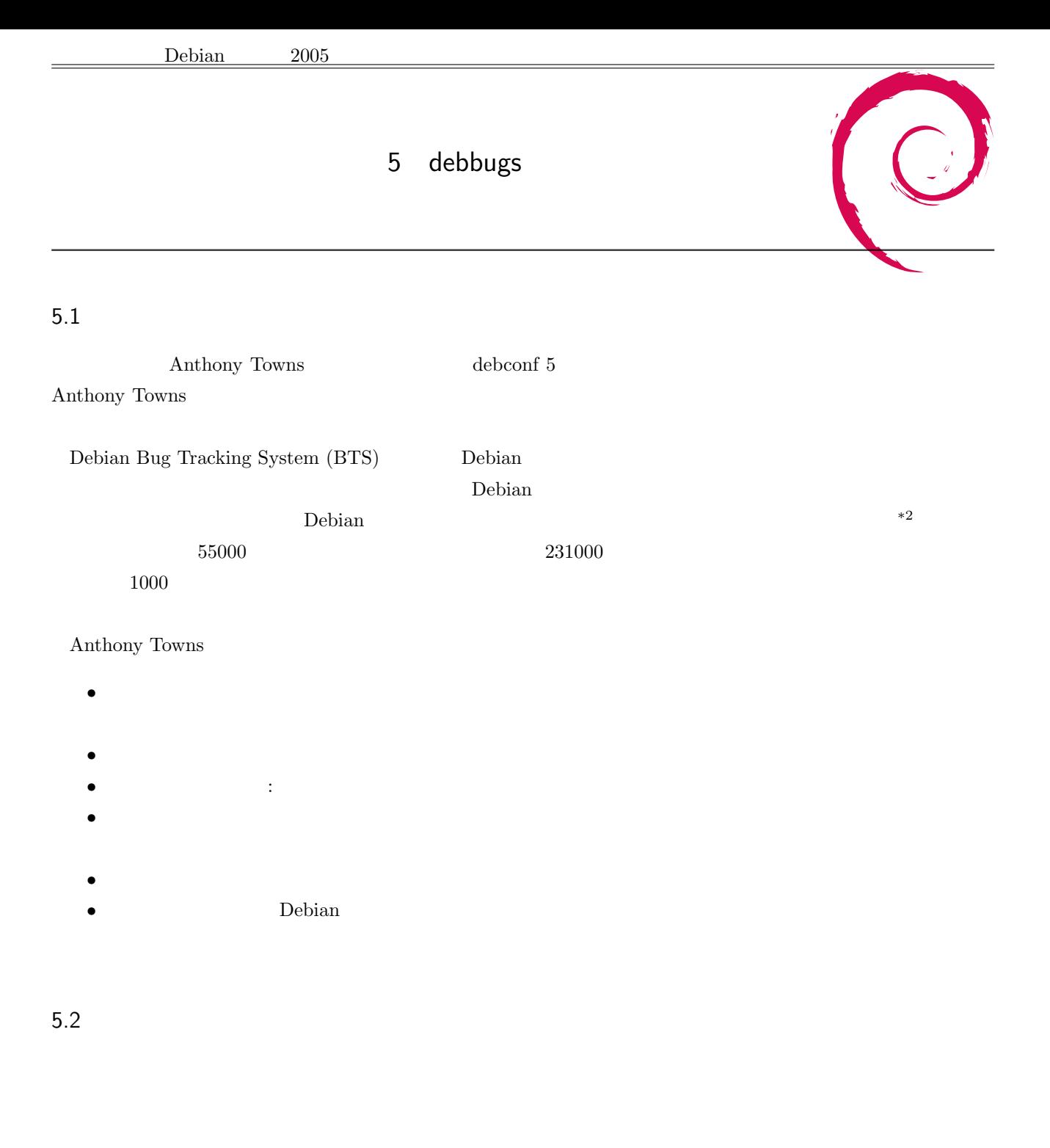

status ファイルは、コンピュートのスタールは、コンピュートを見えるといえます... アイディング アイディング こうしょうしょう

close

- *•* /org/bugs.debian.org/spool
	- **–** incoming/
		- *∗* T.\*
		- *∗* S[BMQFDU RC] \*.\*

 $*^2$  Debian changelog changelog changelog  $\Box$ 

*∗* R[BMQFDU RC] \*.\* *∗* I[BMQFDU RC] \*.\* *∗* G[BMQFDU RC] \*.\* *∗* P[BMQFDU RC] \*.\* **–** db-h/ *∗* 00/ *·* .. *·* 314200.log *·* 314200.report *·* 314200.status *·* 314200.summary *∗* .. *∗* 99/ **–** archive/ *∗* 00/ *∗* .. *∗* 99/  $-$  index.db – index.db.realtime  $-$ **–** index.archive – index.archive.realtime

**–** nextnumber

#### 5.2.1 incoming

incoming

- T receive
- S SPAM
- R SPAM
- I SPAM
- G service process
- *•* P process

 $ID$  ID  $ID$ 

- B: submit@ 1234@
- $\bullet\,$  M: -maintonly
- Q: BTS  $-$ quiet F:
- *•* forwarded
- D: -done
- U:  $\bullet$  U:
- **•** R: <br> **•** C: control@
- $\mathrm{control}@$

#### 5.2.2 Status Summary

 $status$ 

• **•**  $\mathcal{O}(\mathcal{O}_\mathcal{A})$ • ( ) *•* サブジェクト • ID • The contract of the contract of the contract of the contract of the contract of the contract of the contract of the contract of the contract of the contract of the contract of the contract of the contract of the contract *•* タグ • close • **URL(forward**  $\qquad$ • **•**  $\bullet$ *•* severity summary RFC822 Research REC822 Research REC822 Research Research Research Research Research Research Research Research Research Research Research Research Research Research Research Research Research Research Research Rese  ${\rm RFC1522} ({\rm MIME})$ • Format-Version: • Submitter: • Date:  $( )$ • Subject: • Message-ID:  $\qquad \qquad \text{ID}$ • Package: • Tags: • Done: close • Forwarded-To:  $\qquad \qquad \text{URL}(\text{forward})$  $\bullet~$  Merged-With: *•* Severity: severity • Owner:

#### $5.2.3$   $log$

 $\log$  $HTML$ 

#### $\overline{030(8)}$  )  $\overline{030(8)}$

Debbugs::Log

- $\bullet$  kill-init:
- incoming-recv: 07:  $qo$  Received:
- autocheck: 01: X-Debian-Bugs-..: autowait
- html: 06: **HTML**<br>• recips: 02: 04
- recips: 02:
- go: 05:
- <span id="page-22-0"></span>• go-nox: X: X
- $\bullet\$  kill-end:  $03:$
- autowait: go-nox

#### 5.2.4 Index

index pkgreport.cgi by-package.idx by-severity.idx

 $\overline{\text{severity}}$ 

pbuilder 317998 1121196782 open [Junichi Uekawa <dancer@netfort.gr.jp>] normal

 $\rm CGI$ 

#### $5.3$

debbugs that the status the status and the status  $\mathbf{d}$  and  $\mathbf{d}$  and  $\mathbf{d}$ 

/etc/debbugs

の順に書いた行が全てのバグに対して作成されています.

 $5.3.1$ 

- errorlib:
- receive: MTA
- $\bullet$  spamscan:  $\bullet$  SPAM
- processall: process service
- process:
- service: control<sup>@</sup> report<sup>@</sup>
- expire:  $\text{close}$  28
- rebuild: index

receive rebuild cron 15

### 5.3.2 CGI

CGI errorlib 2000 to the Second Second Second Second Second Second Second Second Second Second Second Second Second Second Second Second Second Second Second Second Second Second Second Second Second Second Second Second S

- bugreport.cgi:
- pkgreport.cgi:
- pkgindex.cgi: severity
- common.pl:

pkgreport.cgi

#### $5.3.3$

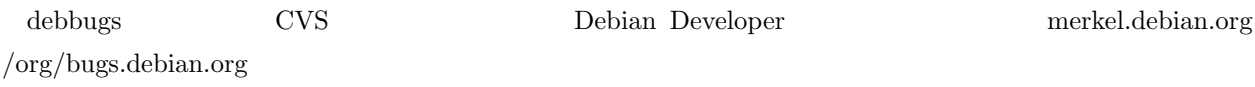

<span id="page-23-0"></span>Anthony Towns

#### $5.4.1$

 $\Gamma$  Version  $\Gamma$ 

### http://lists.debian.org/debian-devel-announce/2005/07/msg00010.html  $BTS$ close reassign found  $k\text{atie}\qquad \qquad \text{close}\qquad \qquad \text{BTS}$ 理して close されたバージョンを把握できるようになりました. Source-Version: バグ番号 CGI version  $329344^{*3}$   $0.4$  open 0.5 close the close http://bugs.debian.org/cgi-bin/pkgreport.cgi?pkg= cowdancer&version=0.4 http://bugs.debian.org/cgi-bin/pkgreport.cgi?pkg=cowdancer&version=  $0.5$

 $\log$ /bugs.debian.org/spool/db-h/44/329344.summary

```
Format-Version: 2
Found-In: cowdancer/0.4
Done: Junichi Uekawa <dancer@debian.org>
Subject: cowdancer: cow-shell does not start, gives error
Date: 1127295198
Submitter: Francesco Potorti' <Potorti@isti.cnr.it>
Fixed-In: cowdancer/0.5
Package: cowdancer
Message-Id: <E1EI0YD-0003lE-00@pot.isti.cnr.it>
Severity: grave
```
#### $5.4.2$

http://lists.debian.org/debian-devel-announce/2005/09/msg00002.html

#### request@bugs.debian.org

```
user aj@azure.humbug.org.au
usertag 18733 + good-reasons-to-run-for-dpl
usertag 18733 + still-cant-believe-it-finally-got-fixed
usertag 62529 + your-days-are-numbered
```
 $users =$ 

http://bugs.debian.org/cgi-bin/pkgreport.cgi?pkg=dlisp;users=dancer@debian.org

```
tag \qquad \qquad \text{users}=
```
[http://bugs.debian.org/cgi-bin/pkgreport.cgi?tag=ignore-for-now;users=dancer@d](http://bugs.debian.org/cgi-bin/pkgreport.cgi?pkg=dlisp;users=dancer@debian.org)ebian.org

#### $5.4.3$

http://lists.

debian.org/debian-devel-announce/2005/07/msg00014.html

-subscribe@bugs.debian.org

 $^{\ast3}$ http://bugs.debian.org/329344

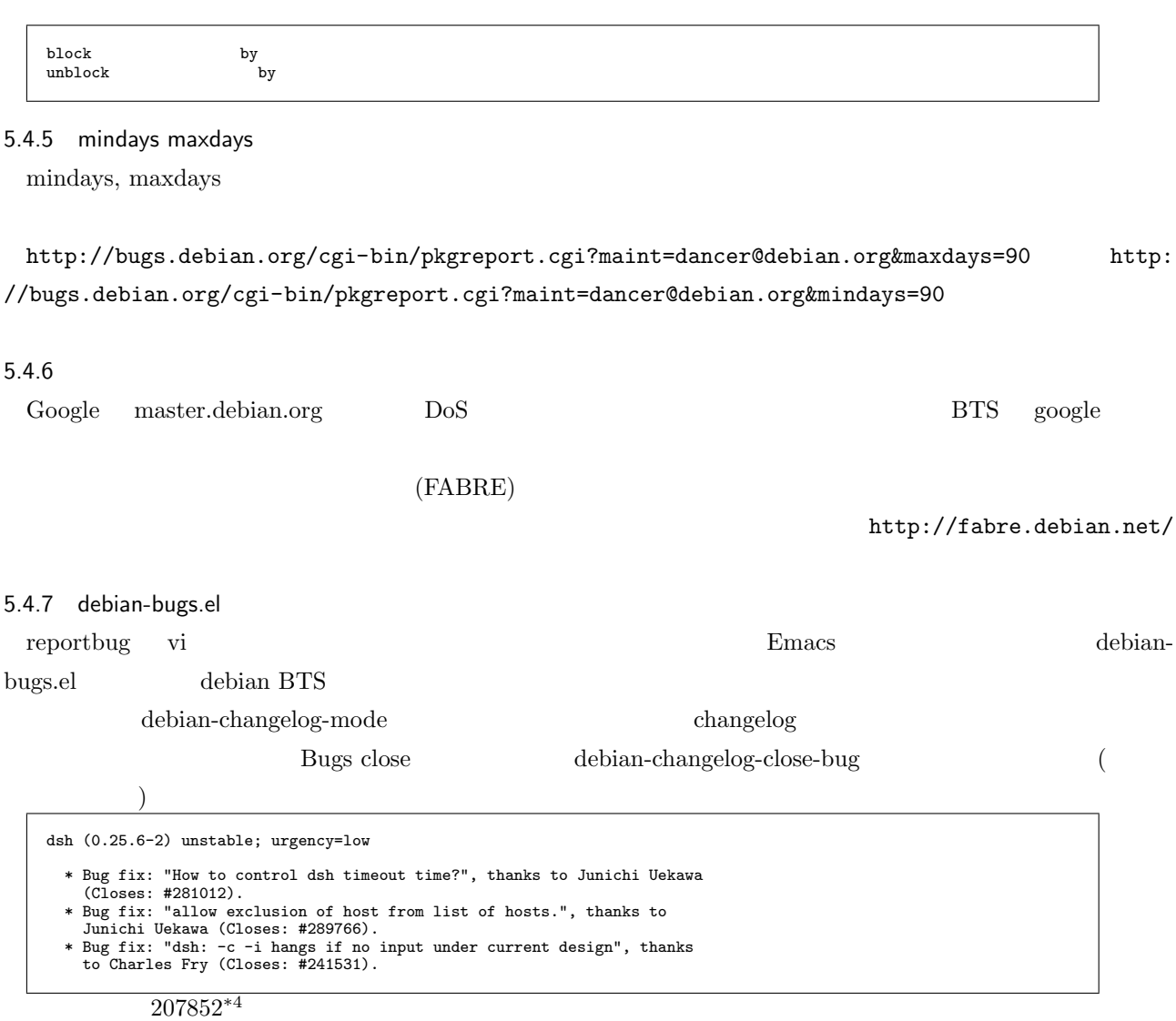

#### $HTML$

emacs-goodies-el:/elisp/debian-

 $\operatorname{el}/\operatorname{debian-bug.el}(\operatorname{debian-bug-build-bug-menu})$ 

BTS  $\overline{B}$ 

 $\begin{aligned} \text{submitter} \end{aligned} \qquad \qquad \begin{aligned} \text{submitter} \end{aligned}$ 

 $^{*4}$ http://bugs.debian.org/207852

```
(with-temp-buffer
(message "Fetching bug list...")
(call-process "wget" nil '(t t) nil "--quiet" "-O" "-"
(concat
                                       "http://bugs.debian.org/cgi-bin/pkgreport.cgi?src="
             package))
(message "Fetching bug list...done")
(goto-char (point-min))
(while
                    (re-search-forward
"\\(<H2.*</a>\\(.+\\)</H2>\\)\\|\\(<li><a
href=\"\\(bugreport.cgi\\?bug=\\([0-9]+\\)\\)\">\\(#[0-9]+: \\(.+\\)\\)</a>\\)"
nil t)
                 (let ((type (match-string 2))
;;(URL (match-string 4))
(bugnumber (match-string 5))
                           (description (match-string 6))
(shortdescription (match-string 7)))
                    (cond
                      (type
(setq bugs-are-open-flag (not (string-match "resolved" type)))
                        (save-excursion
(set-buffer debian-bug-tmp-buffer)
(insert "\"-\"\n\"" type "\"\n")))
                      (t)(setq bug-alist (cons (list bugnumber description) bug-alist))
(when bugs-are-open-flag
(when (and (re-search-forward
"Reported by: <a class=\"submitter\"
href=\"pkgreport.cgi\\?submitter=[^;]+;arch=source\">"
                                               \frac{1}{\text{nil}} t)
                               (or (looking-at "\text{kgust}\(\cdot\,\cdot\,\cdot\,\cdot\,\cdot\,)) (looking-at "\\(.*\\) \text{kt};")))<br>
(setq shortdescription<br>
(concat "Bug fix: \"" shortdescription<br>
"\", thanks to "
                                                       (debian-bug-rfc2047-decode-string
                                                       (match-string 1))
" (Closes: #" bugnumber ").")))
                           (setq bug-open-alist
                                     (cons
                                       (list bugnumber shortdescription)
bug-open-alist)))
```
changelog emacs-goodies-el:elisp/dpkg-dev-el/debian-changelog-mode.el(debian-

changelog-close-bug)

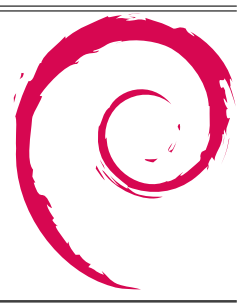

- <span id="page-26-0"></span>*•* 18:10- quiz
- 18:30-
- $\bullet$  19:00-
- $\bullet$  19:10-
- $\bullet$  20:10-
- $\bullet$  21:00-

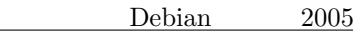

グループワーク用メモ

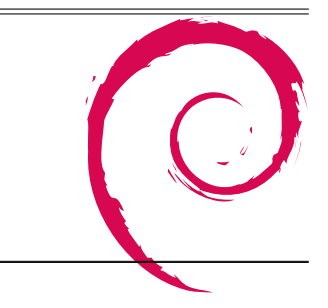

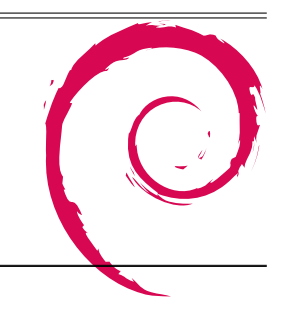

 $10 \quad 29$  $11 \t12$ 

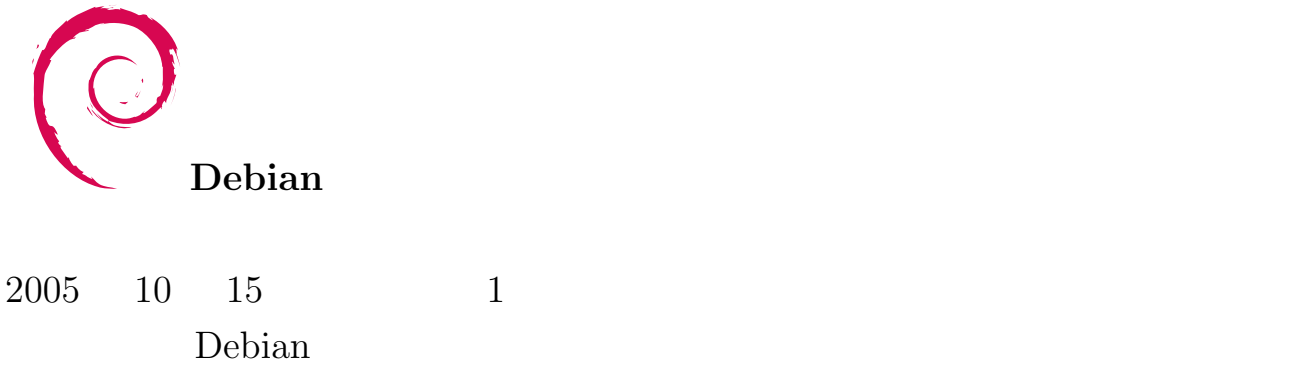